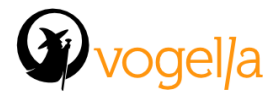

# **Git Training Agenda**

# •**Distributed Version Control Systems and Git**

- •Difference to centralized version control system like cvs, svn
- •Advantages
- •Usage of Git
- •Popular projects using Git
- •Git history
- •The usage of the staging area
- •Git setup and configuration

## •**Git basics and Git repositories**

- •Creating Git repositories
- •Adding files to a Git repository
- •Internal structure of a Git repository
- •Remote (bare) repositories

## •**Working with branches and tags**

- •Using local and remote branches
- •Tagging
- •Synchroning branches

## •**Using the Git history**

- •Accessing different versions of the files
- •Accessing older versions of the files
- •Temporary saving changes with git stash

## •**Merging changes of different developments**

- •Merging changes with the merge command
- •Merging changes with the rebase command
- •Selecting individual changes
- •Merge and rebase best practices

#### •**Working and synchronizing with remote repositories**

- •Configuration of remote repositories
- •Receiving changes from remote Git repositories
- •Pushing changes to remote repositories

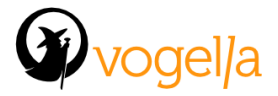

•Creating patches and pull requests

## •**Change analysis in a Git repository**

- •Differences between two commits
- •See the changed files between two commits
- •Using git bisect for error search

# •**Git hosting provider (Optional)**

- •Overview of Github and Bitbucket
- •Using a custom Git Server

# •**Team organization and best practices**

•Avoiding and solving merge conflicts •Best practices for working with Git

# •**Using the Eclipse IDE for Git operations**

- •Cloning online repositories
- •Git operations with Eclipse
- •Displaying the owner of a change in Eclipse
- •Eclipse advanced merge conflict resolution support

## •**Gerrit for code review**

- •Advantages of an automated code review system
- •Gerrit installation and setup
- •Gerrit workflow
- •Gerrit code review
- •Outlook: Continuous build integration with Gerrit